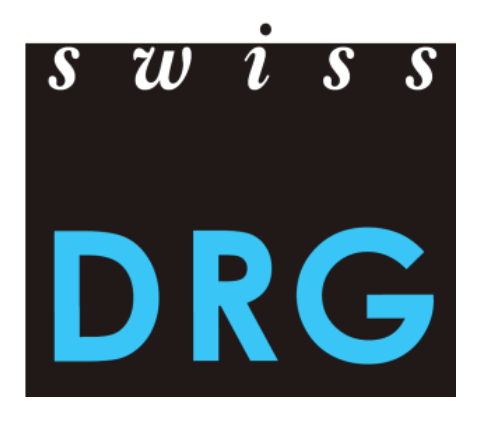

# Anpassungen der Fallkostendatei hinsichtlich der Datenerhebung 2021 (Daten 2020)

Änderungen bleiben vorbehalten.

Version vom 15.02.2019

© 2019 SwissDRG AG, Bern, Schweiz

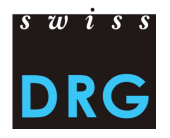

## Inhaltsverzeichnis

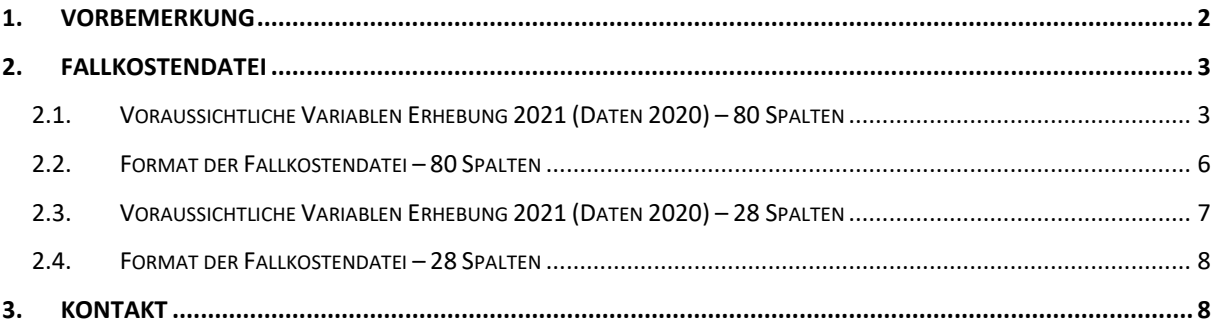

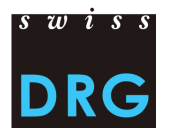

#### <span id="page-2-0"></span>**1. Vorbemerkung**

Die SwissDRG AG hat bereits 2015 beschlossen, die Fallkostendatei der SwissDRG Erhebung ab der Datenerhebung 2017 (Daten 2016) dem Kostenträgerausweis von REKOLE® anzupassen<sup>1</sup>. Dies führt dazu, dass die Informationen zu den Fallkosten detaillierter vorliegen, was eine präzisere Kalkulation des Fallpauschalenkatalogs SwissDRG ermöglichen soll. Die Angleichung der Fallkostendatei an den REKOLE® Kostenträgerausweis geschieht unter Berücksichtigung der aktuellen Anpassungen der H+ Fachkommission für Rechnungswesen und Controlling (REK)<sup>2</sup>. Aufgrund der beiden REK-Entscheide zu Psychologie (18\_001) und Herzkatheter-Labor (18\_003) muss die Fallkostendatei für die Daten 2020 (Erhebung 2021) entsprechend angepasst werden. Die Gesamtzahl von 28 resp. 80 Spalten, ebenso die Reihenfolge der bisher existierenden Variablen bleibt aber erhalten. Die Lieferung im Format mit 28 Spalten ist nur noch für TARPSY und ST Reha möglich. Im folgenden Kapitel sind die beiden Formate jeweils mit den Änderungen in Gelb markiert zu finden.

Es gilt zu beachten, dass die Fallkosten inkl. Anlagenutzungskosten in Kliniken mit Leistungsauftrag Psychiatrie und Rehabilitation spätestens ab Daten 2021 (Erhebung 2022) verbindlich unter Anwendung von REKOLE® ermittelt werden müssen. 3

In diesem Zusammenhang hat die SwissDRG AG beschlossen, das Format der Fallkostendatei für Datenlieferungen in allen Bereichen zu vereinheitlichen. Um allen Datenlieferanten und weiteren betroffenen Parteien für die entsprechend notwendigen Anpassungen ausreichend Zeit zu gewähren, wurde dafür ebenfalls eine Übergangsfrist festgelegt. Demzufolge ist die Lieferung der Kostendaten ab dem Datenjahr 2021 (Erhebung 2022) für alle Bereiche (Akutsomatik, Psychiatrie, Rehabilitation) ausschliesslich im Datenformat mit 80 Spalten möglich.

1

<sup>1</sup> SwissDRG AG, [Entscheid des Verwaltungsrates](https://www.swissdrg.org/application/files/8514/8111/3399/150922_Verbesserung_der_Datenqualitaet.pdf) vom 03. September 2015.

<sup>2</sup> H+, Fachkommission Rechnungswesen und Controlling (REK), [REK-Entscheide.](https://www.hplus.ch/de/ueber-uns/fachkommissionen/rek-entscheide/)

<sup>&</sup>lt;sup>3</sup> SwissDRG AG, [Entscheid des Verwaltungsrates](https://www.swissdrg.org/de/ueber-uns/verwaltungsrat/kommunikation) vom 07. Dezember 2018.

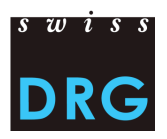

#### <span id="page-3-0"></span>**2. Fallkostendatei**

### <span id="page-3-1"></span>**2.1. Voraussichtliche Variablen Erhebung 2021 (Daten 2020) – 80 Spalten**

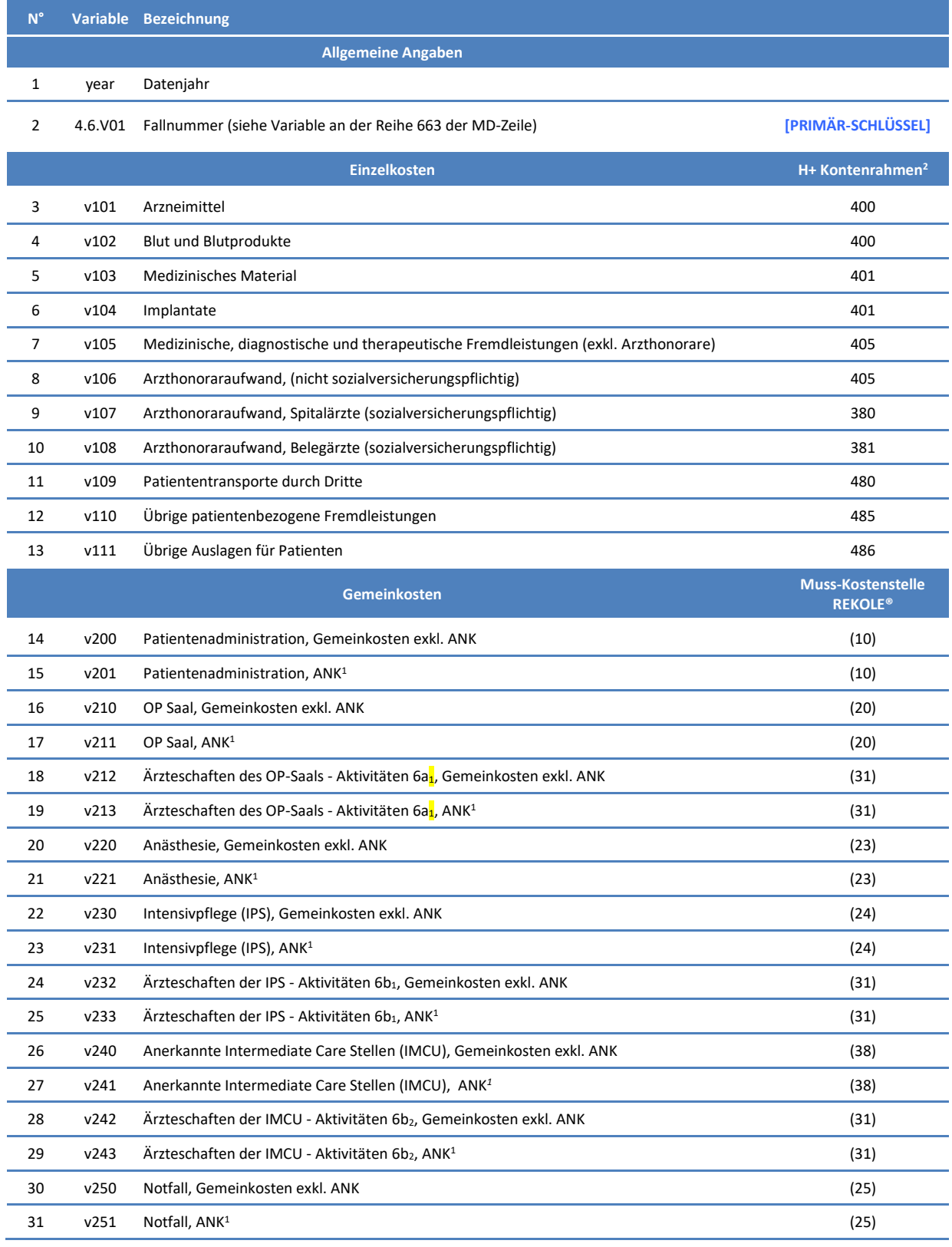

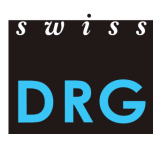

#### **N° Variable Bezeichnung**

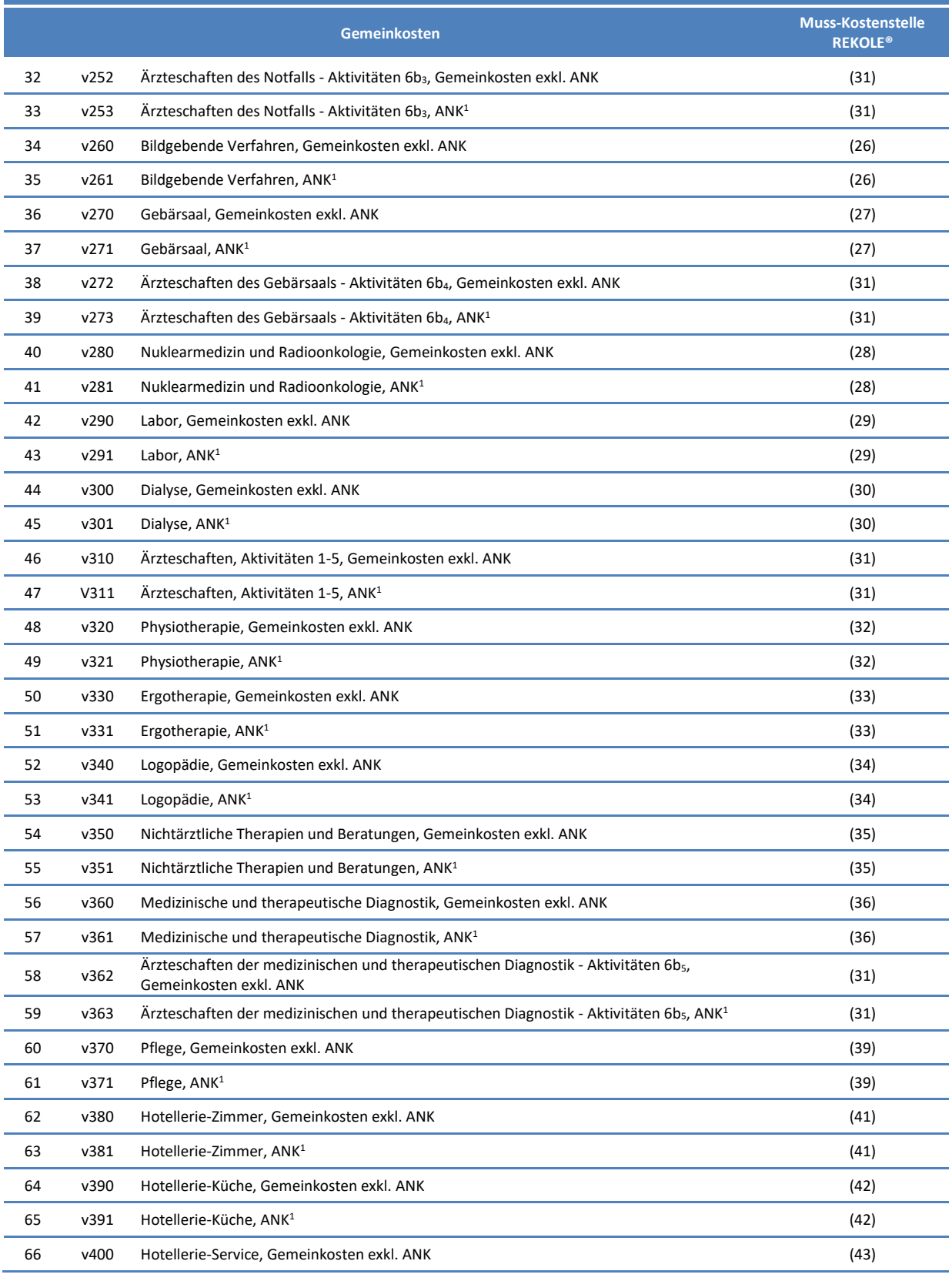

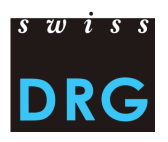

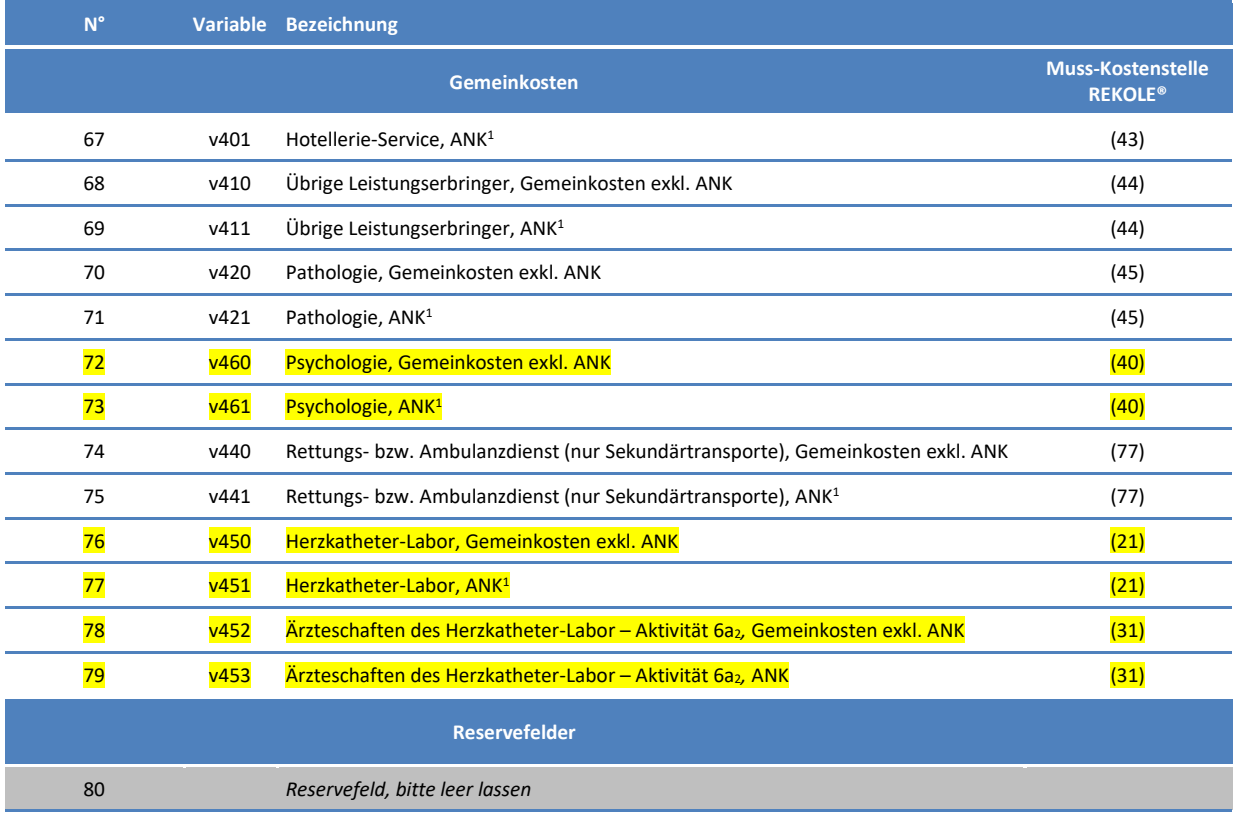

*1) H+ Konto 442, 444, 448 (siehe REKOLE®, Kontenrahmen H+, 2014)*

*2) Die H+ Konten 403 und 404 sind im REKOLE Kostenträgerausweis nicht mehr als Einzelkosten aufgeführt. Diese Kosten werden als Gemeinkosten verrechnet.*

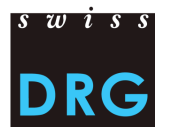

#### <span id="page-6-0"></span>**2.2. Format der Fallkostendatei – 80 Spalten**

Für eine erfolgreiche Lieferung der Daten an die SwissDRG AG muss die Datei folgende Kriterien erfüllen:

- − Die Datei wird als Text (ISO 8859-1) mit der Endung .txt oder .dat geliefert.
- − Jede Zeile der Fallkostendatei entspricht einem Fall.
- − **Die Datei enthält 80 Variablen.**
- − Die Variablen sind durch Pipes (ASCII-Code 124: "|") getrennt.
- − **Die letzte Variable einer Zeile wird NICHT durch eine Pipe abgeschlossen, das heisst jede Zeile enthält 79 Pipes.**
- − Das CRLF (ASCII-Codes 13 und 10) wird als Zeilenumbruch verwendet.
- − Die Datei darf **keine** Variablennamen enthalten.
- − Die Kostenvariablen dürfen nur Zahlen und keine Buchstaben enthalten.
- − **Zahlen dürfen keine Formatierungen wie Tausender-Trennzeichen, Hochkomma, Leerschlag etc. enthalten.**
- − **Als Dezimaltrennzeichen wird der Punkt verwendet (z.B. 1234.50).**
- − Bestimmte Variablen müssen leer bleiben, sofern dies in der Beschreibung so vermerkt ist.
- − Der Primärschlüssel in der **zweiten Spalte** entspricht der Variable 4.6.V01 der Medizinischen Statistik. Hier sind keine Doppelnennungen und keine leeren Felder erlaubt.
- − Jeder Fall muss Anlagenutzungskosten aufweisen, wobei negative Werte nicht toleriert werden.

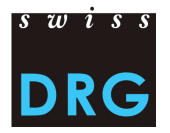

#### <span id="page-7-0"></span>**2.3. Voraussichtliche Variablen Erhebung 2021 (Daten 2020) – 28 Spalten**

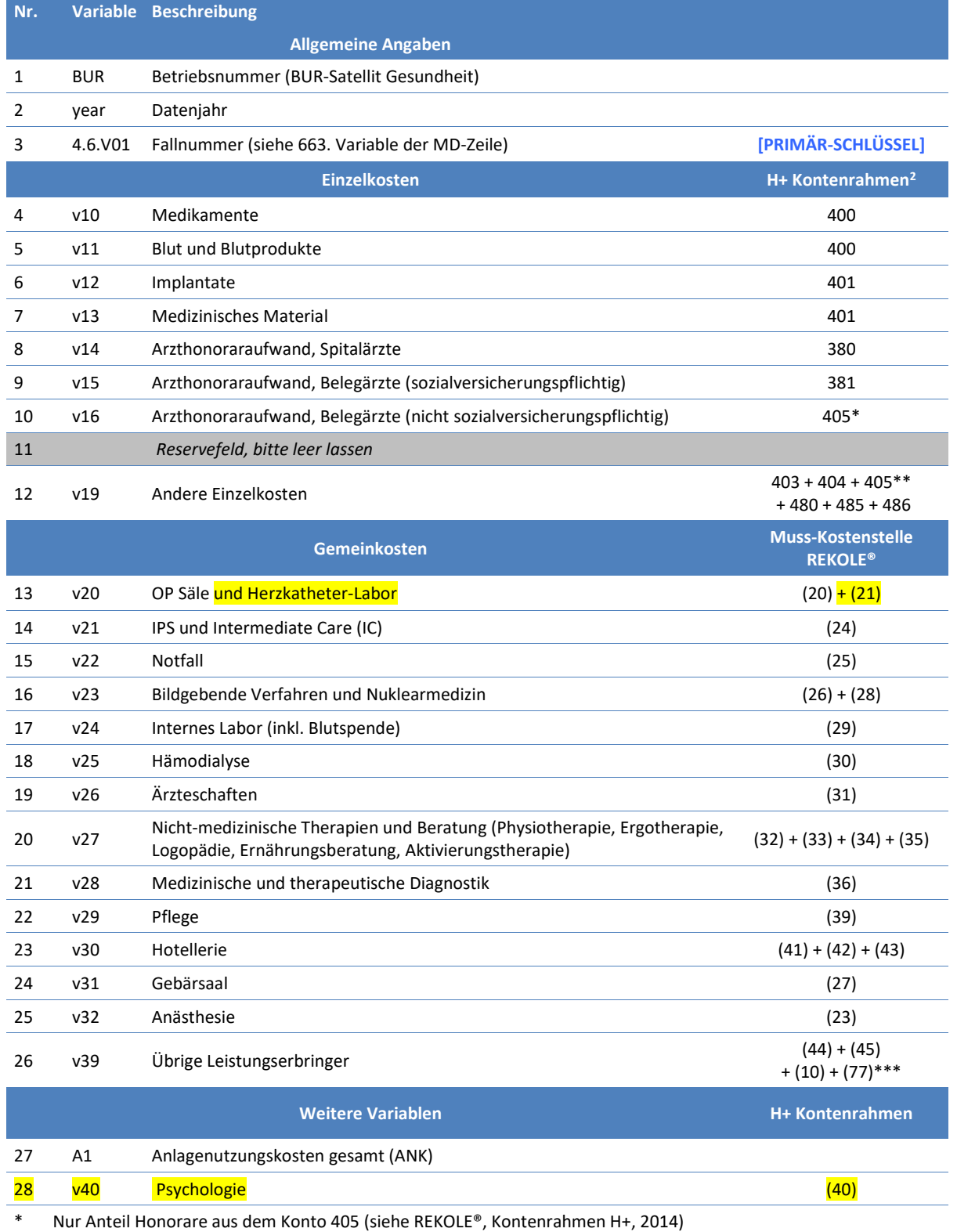

\*\* Konto 405 ohne Arzthonoraraufwand für nicht sozialversicherungspflichtige Belegärzte (siehe REKOLE®, Kontenrahmen H+, 2014)

\*\*\* Ohne Kosten Primärtransporte

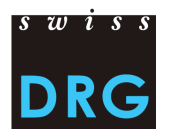

#### <span id="page-8-0"></span>**2.4. Format der Fallkostendatei – 28 Spalten**

Für eine erfolgreiche Lieferung der Daten an die SwissDRG AG muss die Datei folgende Kriterien erfüllen:

- − Die Datei wird als Text (ISO 8859-1) mit der Endung .txt oder .dat geliefert.
- − Jede Zeile der Fallkostendatei entspricht einem Fall.
- − **Die Datei enthält 28 Variablen.**
- − Die Variablen sind durch Pipes (ASCII-Code 124: "|") getrennt.
- − **Die letzte Variable einer Zeile wird NICHT durch eine Pipe abgeschlossen, das heisst jede Zeile enthält 27 Pipes.**
- − Das CRLF (ASCII-Codes 13 und 10) wird als Zeilenumbruch verwendet.
- − Die Datei darf **keine** Variablennamen enthalten.
- − Die Kostenvariablen dürfen nur Zahlen und keine Buchstaben enthalten.
- − **Zahlen dürfen keine Formatierungen wie Tausender-Trennzeichen, Hochkomma, Leerschlag etc. enthalten.**
- − **Als Dezimaltrennzeichen wird der Punkt verwendet (z.B. 1234.50).**
- − Bestimmte Variablen müssen leer bleiben, sofern dies in der Beschreibung so vermerkt ist.
- − Der Primärschlüssel in der **dritten Spalte** entspricht der Variable 4.6.V01 der Medizinischen Statistik. Hier sind keine Doppelnennungen und keine leeren Felder erlaubt.
- − Jeder Fall muss Anlagenutzungskosten aufweisen, wobei negative Werte nicht toleriert werden.

#### <span id="page-8-1"></span>**3. Kontakt**

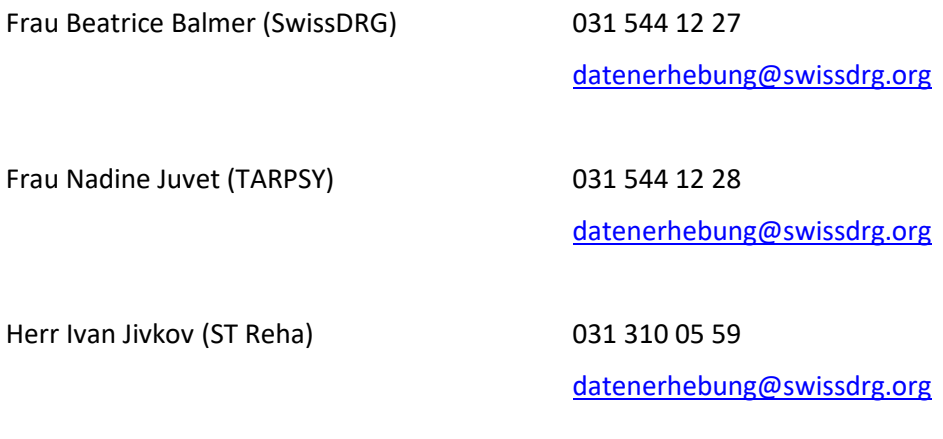